## **HSRP**

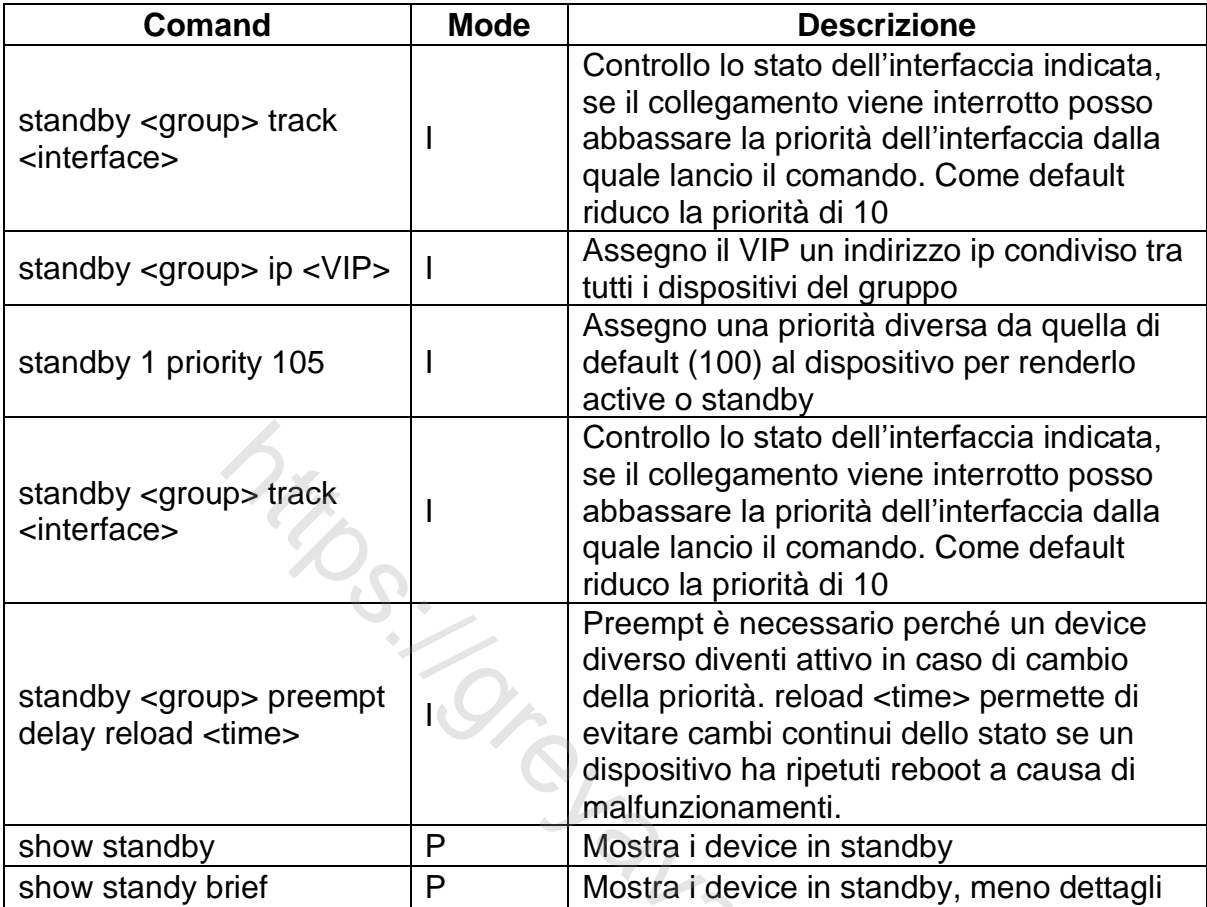

raidevice in standard brief p meno dettaged in standard p meno dettagli https://greyavatar.in/greyavatar.in/gr<br>Standard p meno dettaged in standard p meno dettaged in standard p meno dettagali https://greyavatar.in/greyav<br>

## **VRRP**

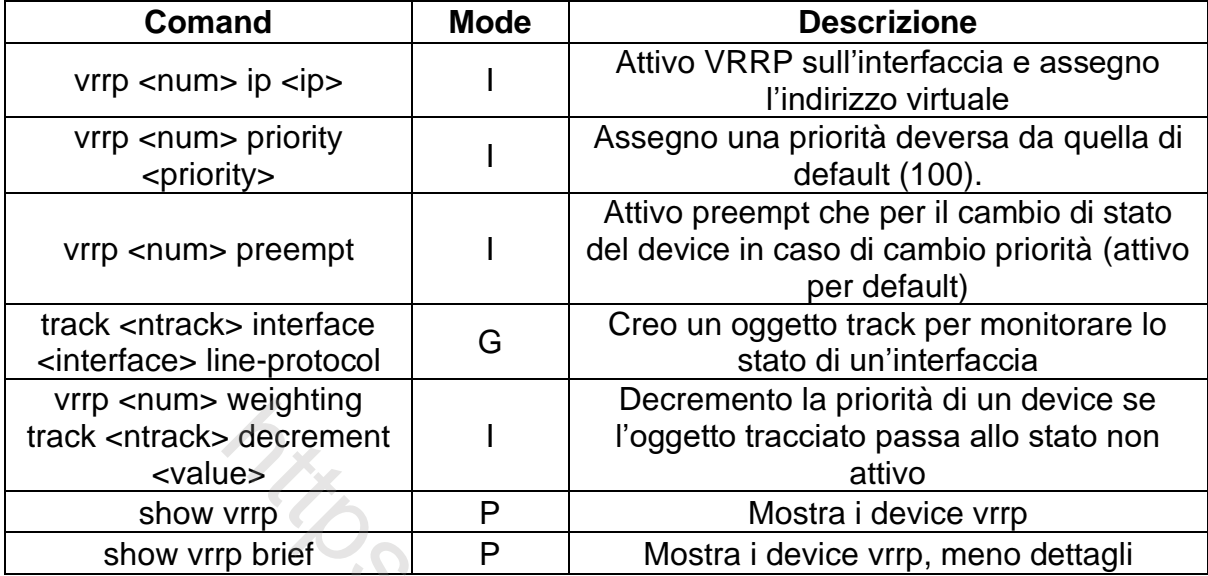

## **GLBP**

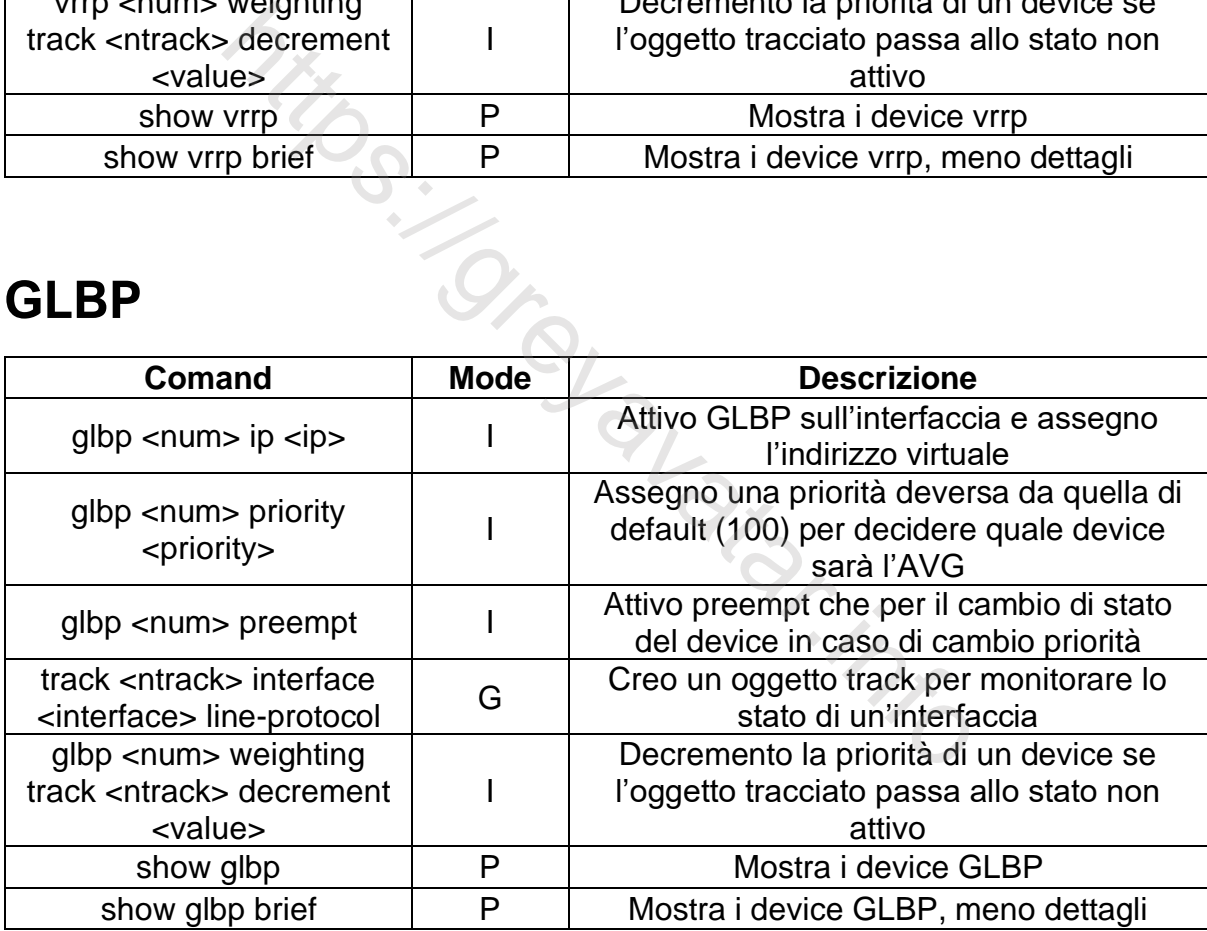